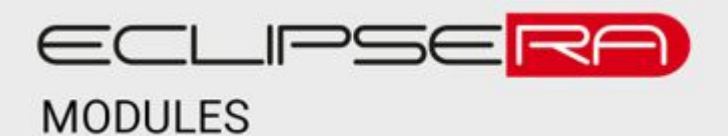

## **Klon motor driver A4988**

## POPIS

Driver je určený pro řízení krokových motorů. Zařízení potřebuje dva napájecí zdroje. Jeden pro krokový motor 8–35 V DC, Druhý pro elektroniku driveru 3–5,5 V DC. Na driveru se nachází otočný trimr, kterým je možné regulovat max. výstupní proud pro motor.

Základní charakteristika:

- 16 pinů
- podpora mikrokrokování
- otočný trimr pro regulaci max. proudu
- pinová lišta
- chladící mřížka

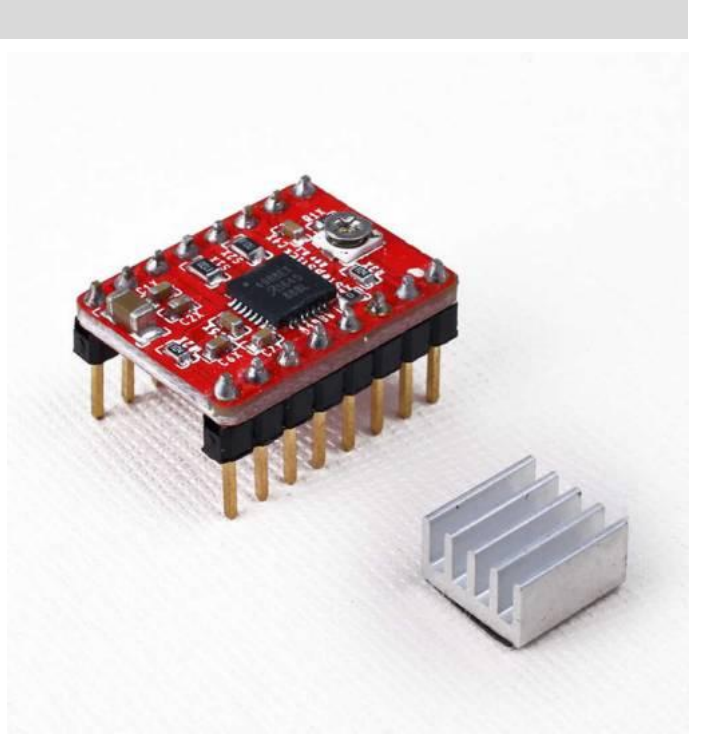

## **SPECIFIKACE**

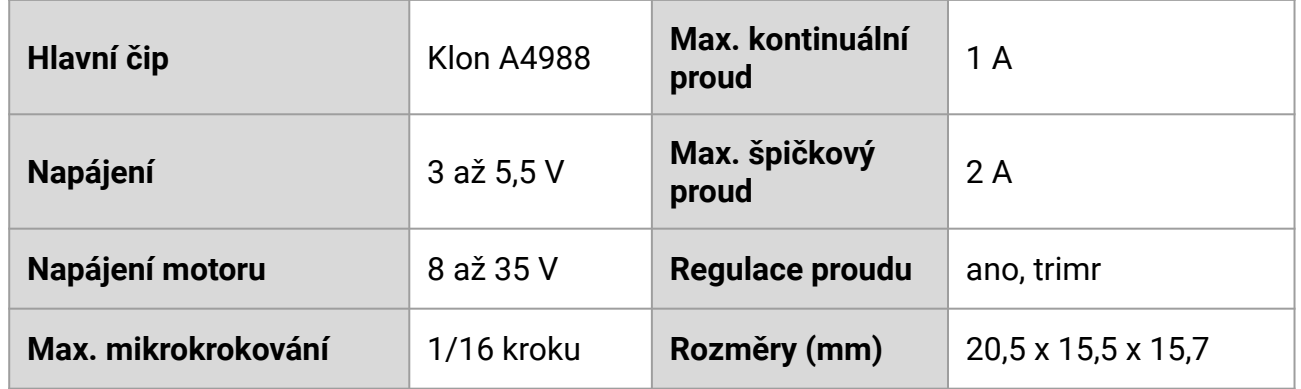

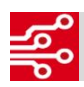

# **DES** PINNOUT

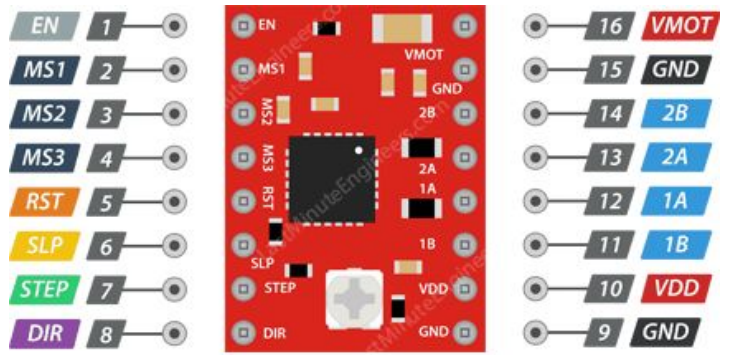

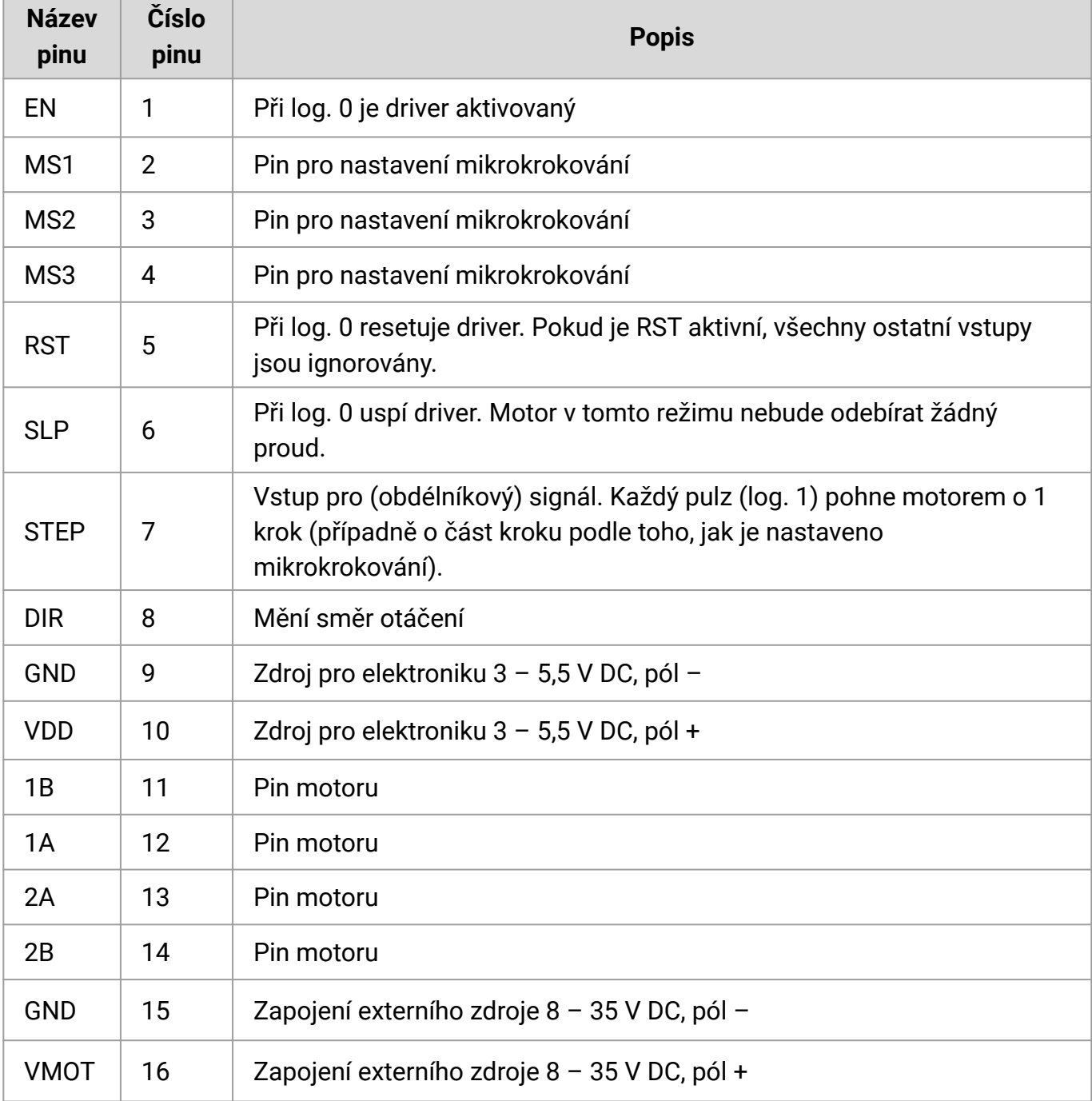

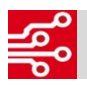

## **E** MIKROKOVÁNÍ

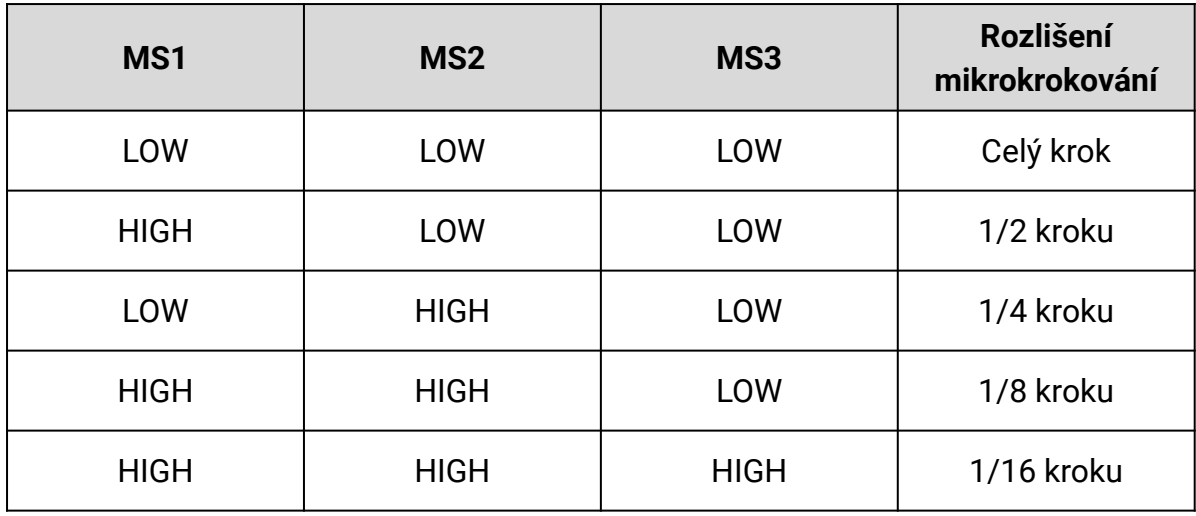

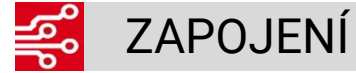

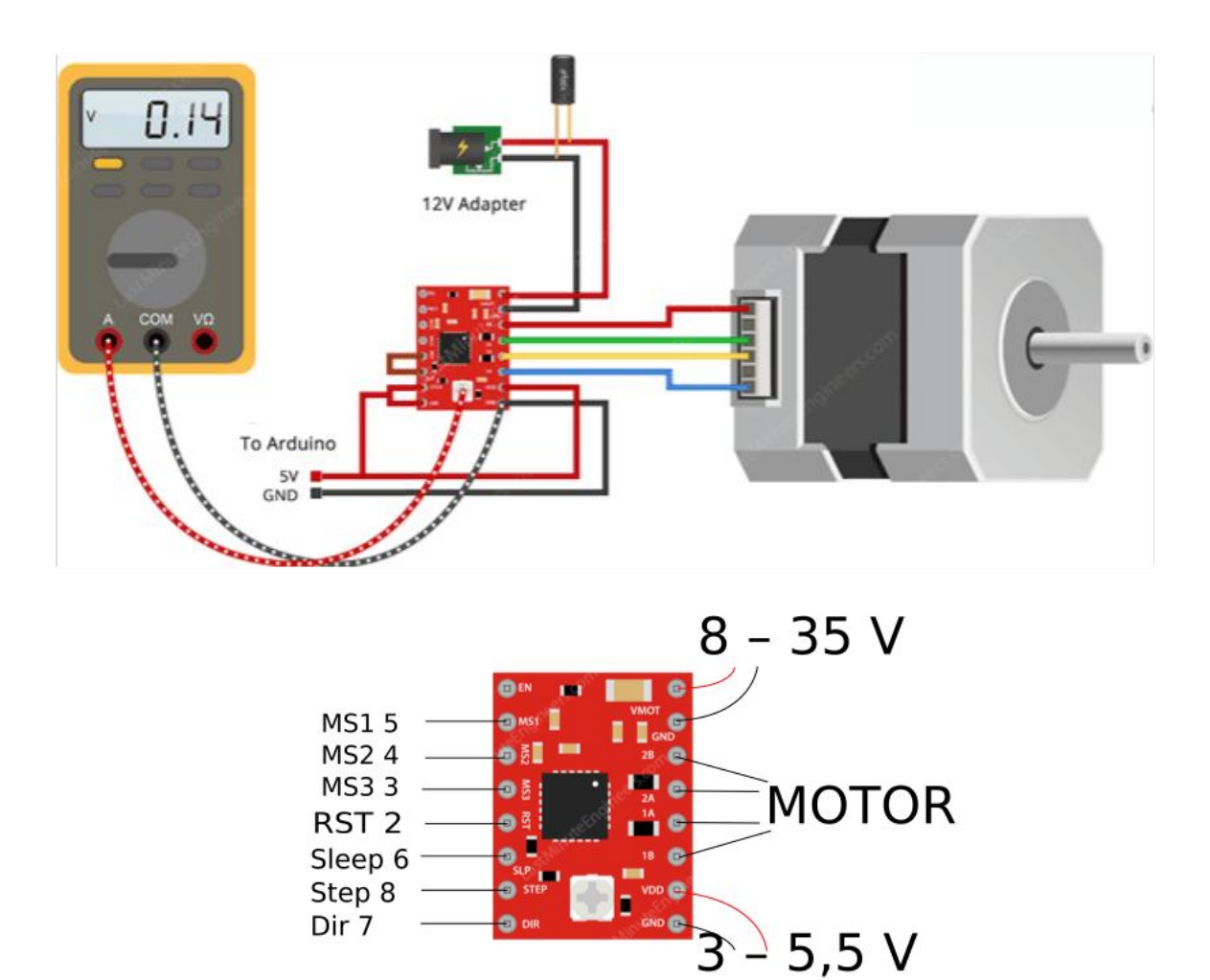

### **Nastavení max. proudu**

Nastavení max. proudu je závislé na tom, jaký motor je k driveru připojen. U každého motoru by mělo být uvedeno, jaký max. proud může protékat vinutím – dle tohoto parametru nastavte max. proud driveru (můžete nastavit i nižší hodnotu).

#### **Nastavení max. proudu – metoda #1**

- Nastavte mikrokrokování motoru na celý krok (MS1 = log. 0, MS2 = log. 0, MS3 = log. 0)
- Změřte napětí mezi GND (zdroje pro elektroniku) a kovovým trimrem (napětí je přítomno na otočné části trimru)
- Upravte napětí otáčením trimru dle následujícího vzorce: **Utrim = Imax / 2,5** Imax Max. proud trimru Utrim Napětí naměřené na otočné části trimru Příklad: Pro motor s max. proudem 350 mA (na fázi) nastavte napětí Utrim na 0,14 V DC.

#### **Nastavení max. proudu – metoda #2**

- Nastavte mikrokrokování motoru na celý krok (MS1 = log. 0, MS2 = log. 0, MS3 = log. 0)
- Odpojte zdroj pro motor
- Připojte ampérmetr na libovolnou fázi motoru
- Připojte zdroj pro motor
- Čtěte údaj na ampérmetru a případně upravte max. proud pomocí trimru

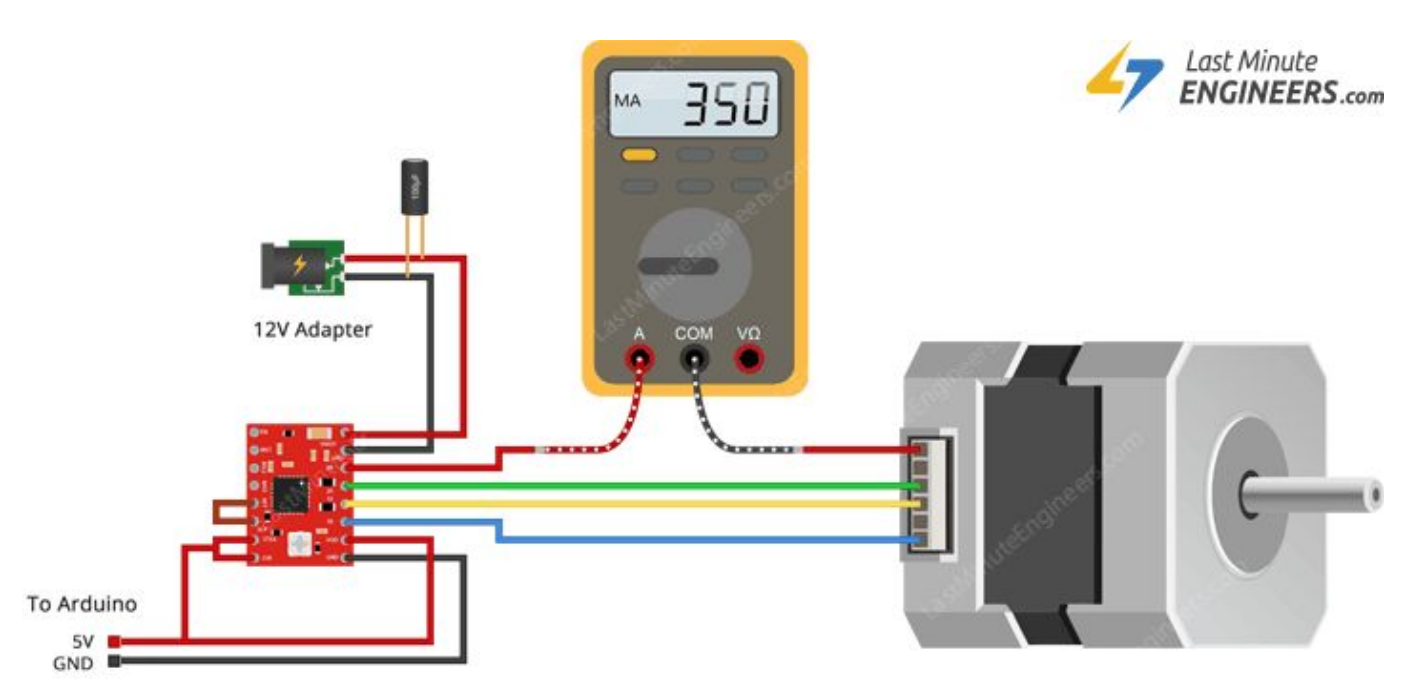

### **Upozornění**

- **● Nikdy neodpojujte motor, pokud je připojen zdroj napájení pro motor může dojít ke zničení driveru**
- **● Doporučujeme připojit kondenzátor (např. 100 uF) paralelně ke zdroji napájení pro motor**